## **PROYEK AKHIR**

# **SISTEM INFORMASI PEMESANAN JASA DESAIN**

# **BERBASIS WEB MOBILE (STUDI KASUS : ROVEN DESIGN)**

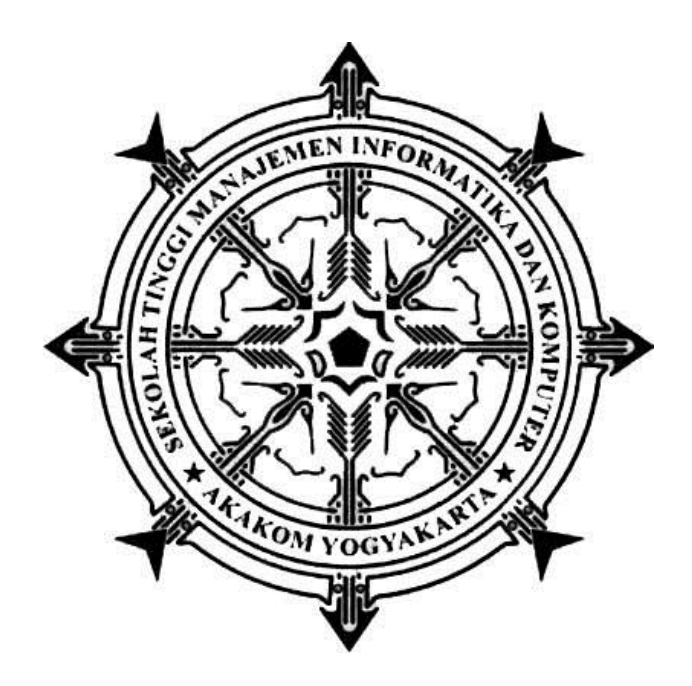

**Oleh :**

**DENI AKBAR**

**173110015**

# **PROGRAM STUDI REKAYASA PERANGKAT LUNAK APLIKASI SEKOLAH TINGGI MANAJEMEN INFORMATIKA DAN KOMPUTER AKAKOM YOGYAKARTA**

## **PROYEK AKHIR**

# **SISTEM INFORMASI PEMESANAN JASA DESAIN**

# **BERBASIS WEB MOBILE (STUDI KASUS : ROVEN DESIGN)**

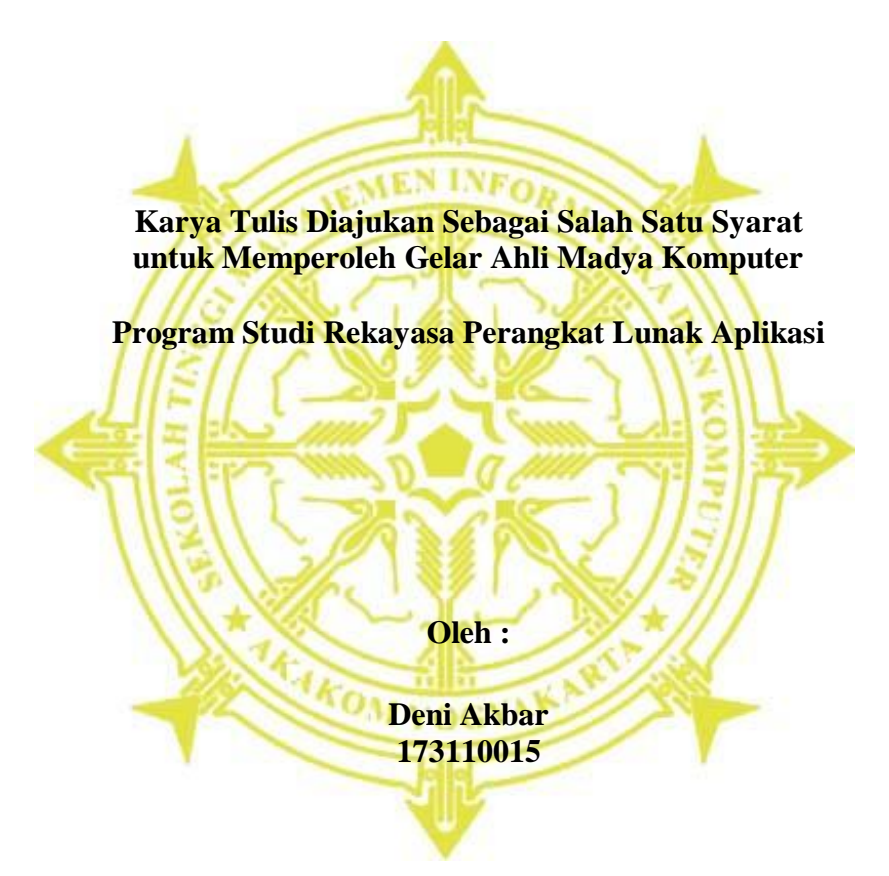

**PROGRAM STUDI REKAYASA PERANGKAT LUNAK APLIKASI SEKOLAH TINGGI MANAJEMEN INFORMATIKA DAN KOMPUTER AKAKOM YOGYAKARTA 2020**

### **HALAMAN PERSETUJUAN**

: Sistem Informasi Pemesanana Jasa Desain Berbasis Web Judul Mobile (Studi Kasus: Roven Design).

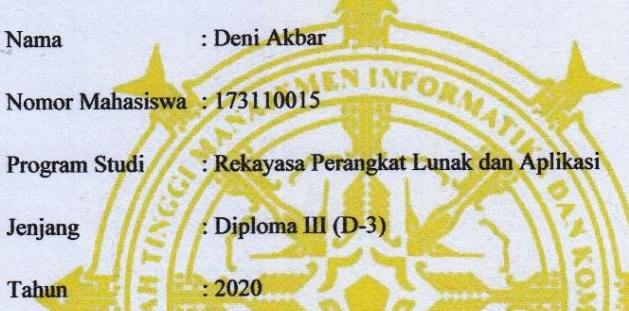

Telah diperiksa dan disetujui untuk diujikan

Yogyakarta, 10 Juli 2020

Menyetujui

**Dosen Pembimbing** 

(Sur Yanti, S.E., M.Sc.)

#### **HALAMAN PENGESAHAN PROYEK AKHIR**

#### Sistem Pemesanan Jasa Desain Berbasis Web Mobile

#### (Studi Kasus: Roven Design)

Telah dipertahankan di depan Dewan Penguji Proyek Akhir dan dinyatakan

diterima sebagai syarat memperoleh derajat Ahli Madya Komputer

Program Studi Rekayasa Perangkat Lunak Aplikasi

Yogyakarta, 27 Juli 2020

Mengesahkan

(Fx.Henry Nugroho S.T., M.Cs.)

Penguji 1

(Sur Yanti S.E.,M.Sc.,)

Pembimbing

Mengetahui

Ketua Program Studi

Rekayasa Perangkat Lunak Aplikasi

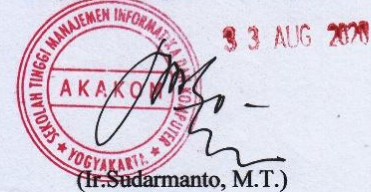

## **HALAMAN PERSEMBAHAN**

<span id="page-4-0"></span>Puji syukur kehadirat Allah SWT, yang telah melimpahkan rahmat dan karuia-Nya serta berkat dukungan dan do'a orang-orang tersayang, akhirnya tugas akhir ini dapat diselesaikan dengan tempat waktu. Oleh karena itu dengan rasa syukur dan bahagia tugas akhir ini saya persembahakan kepada :

1. Tuhan Yang Maha Esa, berkat rahmat dan karunia-Nya tugas akhir ini dapat diselesaikan dengan baik.

2. Orang tua saya yang telah memberikan dukungan baik moral maupun materi serta do'a tiada henti dari mereka demi kesuksesan saya, karena berkat do'a mereka kesuksesan ini dapat tercapai.

3. Bapak ibu dosen yang telah memberikan ilmunnya. Sehigga tugas akhir ini dapat selesai dengan baik. Terimakasih bapak dan ibu dosen.

4. Teman-teman yang sudah saling berbagi ilmu dan senantiasa memberi dukungan dan berjuang bersama.

Terima kasih yang sebesar-besarnya untuk kalian semua, akhir kata saya persembahkan tugas akhir ini untuk kalian semua. Dan semoga tugas akhir ini dapat bermanfaat dan berguna untuk kemajuan ilmu pengetahuan di masa yang akan datang. Amin.

iv

#### **INTISARI**

# <span id="page-5-0"></span>**SISTEM PEMESANAN JASA DESAIN BERBASIS WEB MOBILE (STUDI KASUS : ROVEN DESIGN)**

**Oleh**

#### **Deni Akbar**

### **173110015**

#### **Program Studi Rekayasa Perangkat Lunak Aplikasi**

#### **Sekolah Tinggi Manajemen Informatika dan Komputer Akakom Yoyakarta**

Penelitian dilakukan untuk membuat sistem yang berupa *web mobile* yang dapat digunakan untuk mencatat dan melayani pemesanan jasa desain secara online di Roven Design, karena sebelumnya di Roven Design pemesanan masih dilakukan dengan melalui kontak sosial media dan sulit dalam melakukan pencatatan transaksi.

Sistem ini dibuat dengan menggunakan framework laravel versi 6 sebagai framework php untuk membuat program di sisi back-end. Di sisi front-end menggunakan framework bootstrap 4 untuk membuat antar muka pengguna dengan tampilan yang sudah responsive.

Hasil dari pengujian yang telah dilakukan adalah sistem dapat memberikan informasi pemesanan jasa desain yang ditawarkan oleh Roven Design. Informasi pesanan yang didapat oleh desainer dan pengelolaan data produk dan desainer oleh admin.

**Kata Kunci:** *Desain Grafis, Laravel, Sistem Pemesanan Jasa Desain.*

#### *ABSTRACT*

# <span id="page-6-0"></span>*MOBILE WEB-BASED DESIGN SERVICE BOOKING SYSTEM (CASE STUDY: ROVEN DESIGN)*

*By Deni Akbar 173110015*

#### *Application Engineering Software Study Program*

#### *Sekolah Tinggi Manajemen Informatika dan Komputer Akakom Yoyakarta*

*The study was conducted to create a system in the form of a mobile web that can be used to record and service online design service reservations at Roven Design, because previously at Roven Design reservations were still made through social media contacts and it was difficult to record transactions.*

*This system was created using the version 6 Laravel framework as a php framework for creating programs on the back-end side. On the front-end side use the Bootstrap 4 framework to create a user interface with an responsive display.*

*The results of the testing that has been done is that the system can provide information on ordering design services offered by Roven Design. Order information obtained by designers and product and designer data management by admin.*

*Keywords: Graphic Design, Laravel, Order Service Design System.*

#### **KATA PENGANTAR**

<span id="page-7-0"></span>Puji syukur kehadirat Allah SWT, yang telah melimpahkan rahmat dan karuia-Nya serta dengan selesainya penulisan laporan Proyek Akhir ini.

Selesainya Proyek Akhir ini tidak terlepas dari bimbingan serta dukungan dari berbagai pihak, oleh karena itu melalui kesempatan ini dengan segala kerendahan hati saya mengucapkan banyak terimakasih kepada :

- 1. Bapak Ir. Totok Suprawoto, M.M., M.T. selaku Ketua Sekolah Tinggi Manajemen Informatika dan Komputer AKAKOM Yogyakarta.
- 2. Bapak Ir.Sudarmanto, M.T. selaku Ketua Jurusan Manajemen Informatika Sekolah Tinggi Manajemen Informatika dan Komputer AKAKOM Yogyakarta.
- 3. Ibu Sur Yanti, S.E., M.Sc. selaku Pembimbing yang telah membantu memberikan arahan dan bimbingan dalam penulisan tugas akhir ini.
- 4. Seluruh Dosen, Instruktur dan Staf pengajar Jurusan manajemen Informatika Sekolah Tinggi Manajemen Informatika dan Komputer AKAKOM Yogyakarta yang telah mengajarkan banyak Ilmu Pengetahuan.
- 5. Kepada kedua orang tua serta kakak- kakak tersayang, yang telah memberikan nasihat, perhatian dan doa kepada penulis selama menjalani pendidikan.

Semoga karya tulis ini dapat memberikan manfaat khususnya bagi penulis dan umumnya bagi pembaca.

Yogyakarta, 9 Juli 2020

**Deni Akbar 173110015**

# **DAFTAR ISI**

<span id="page-8-0"></span>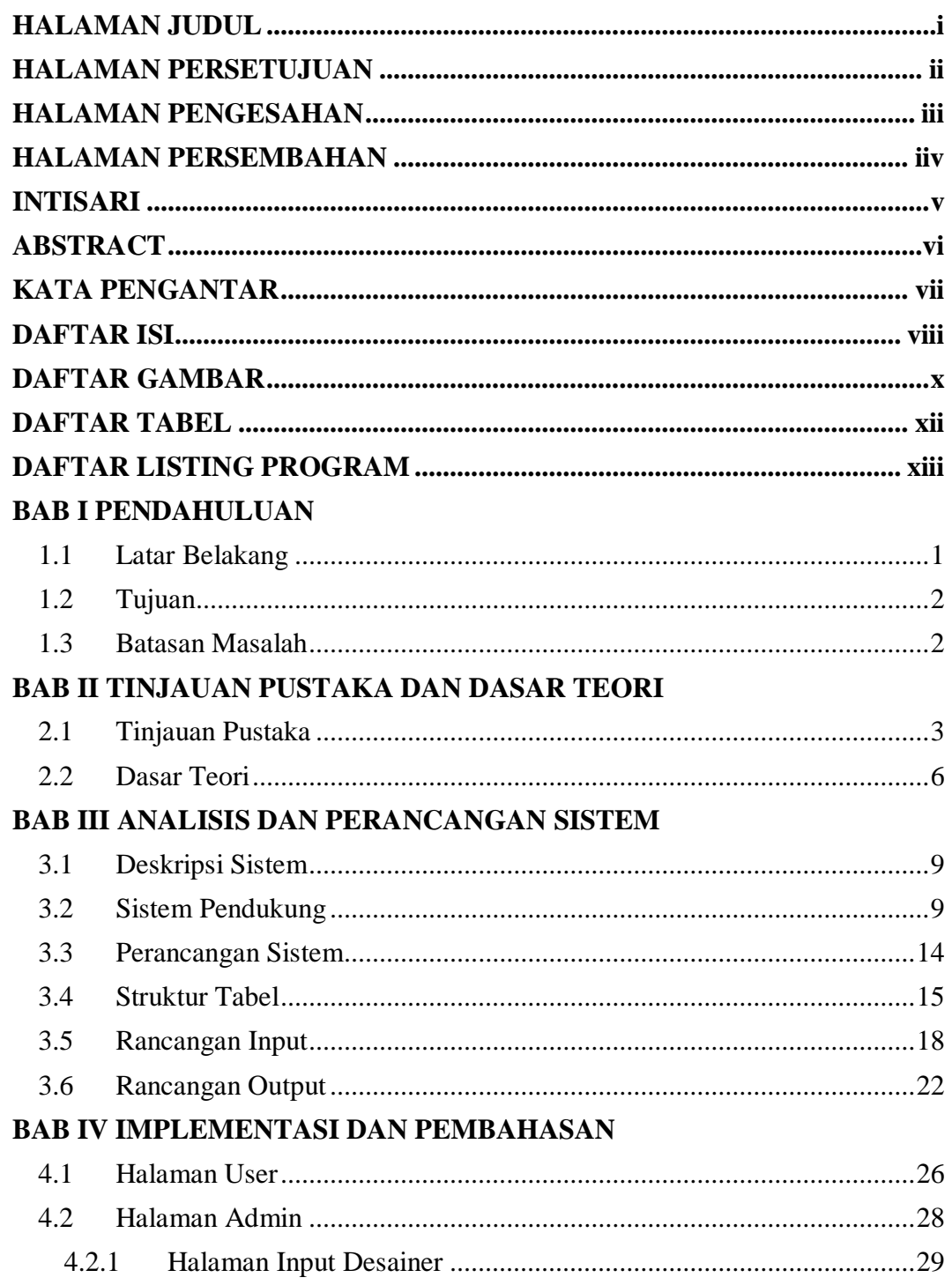

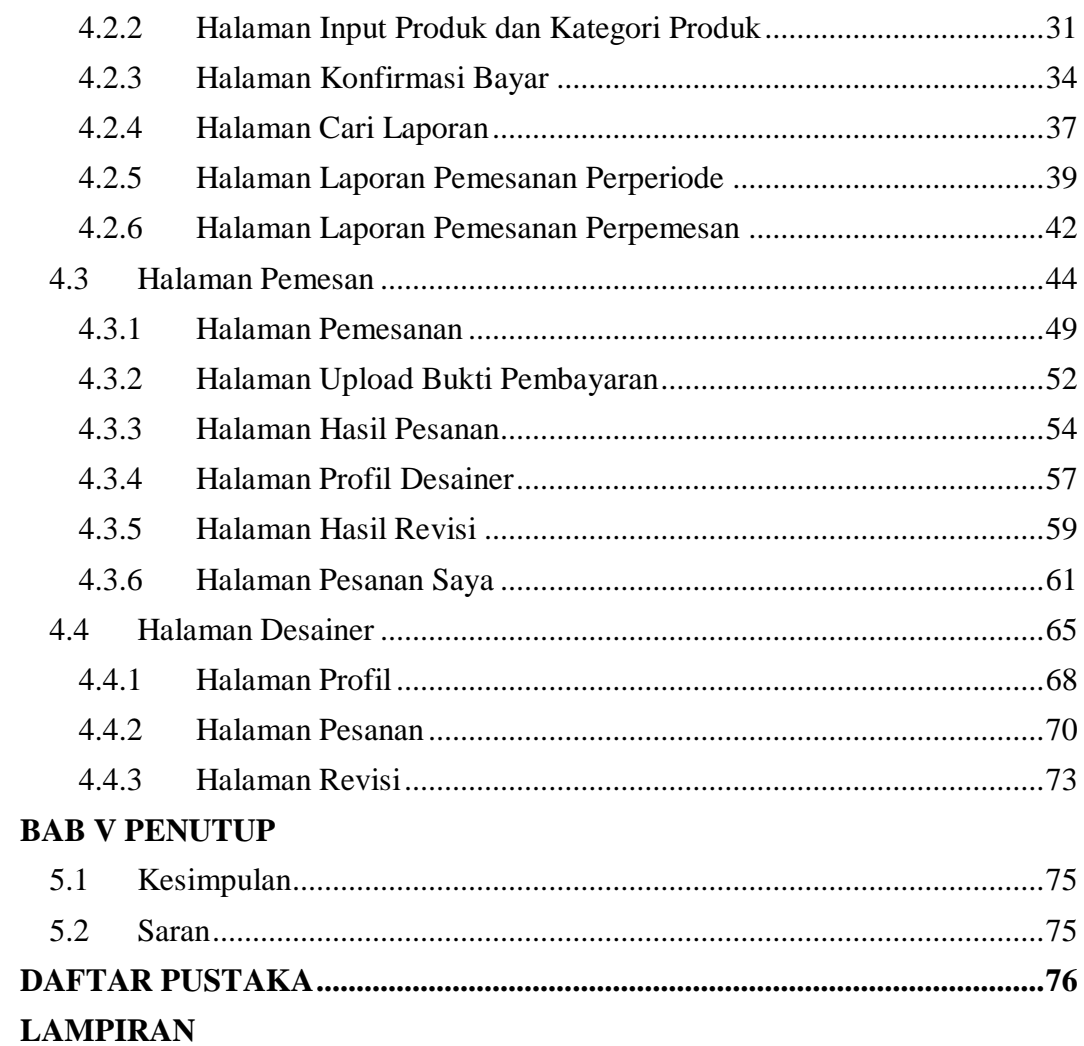

# **DAFTAR GAMBAR**

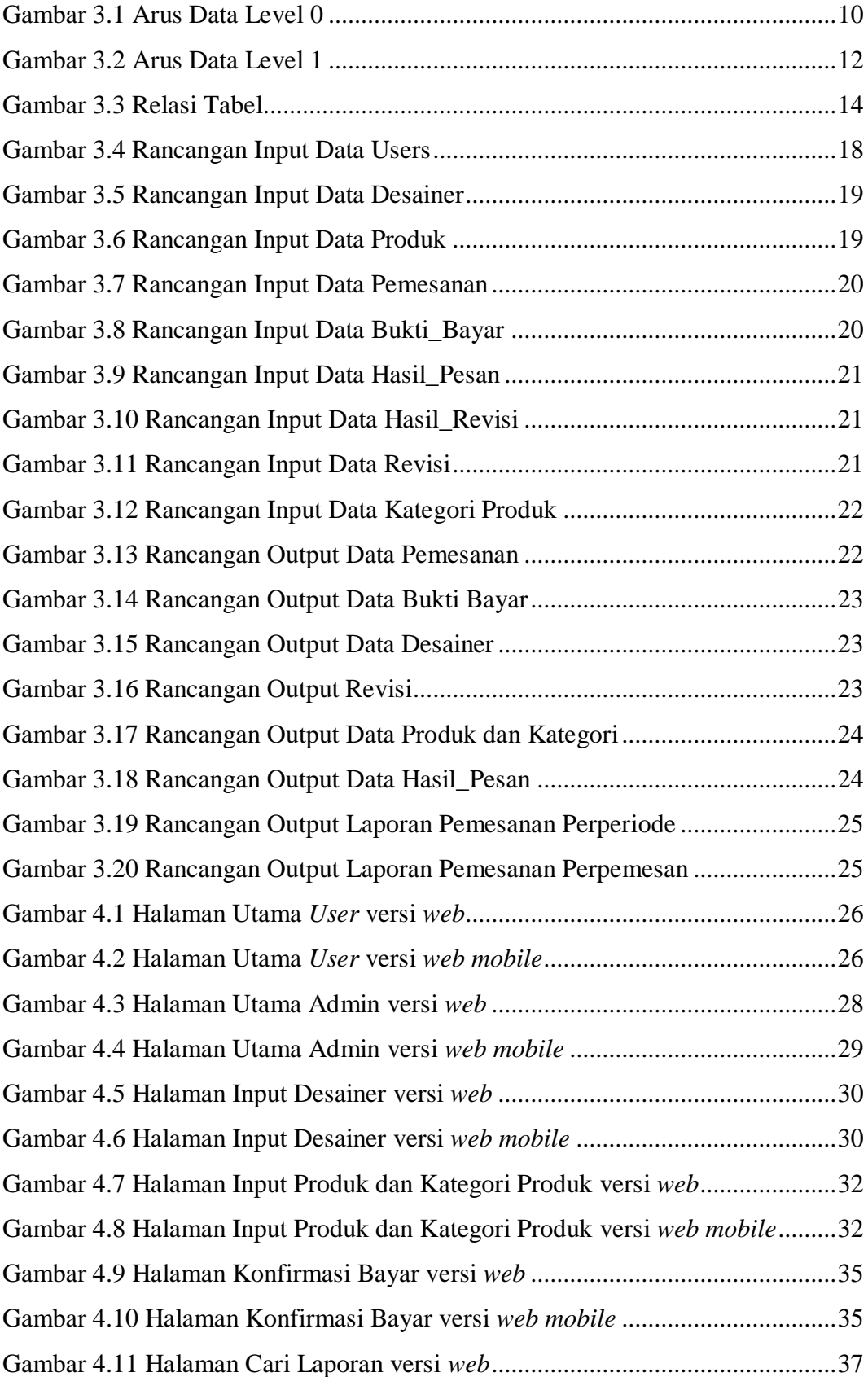

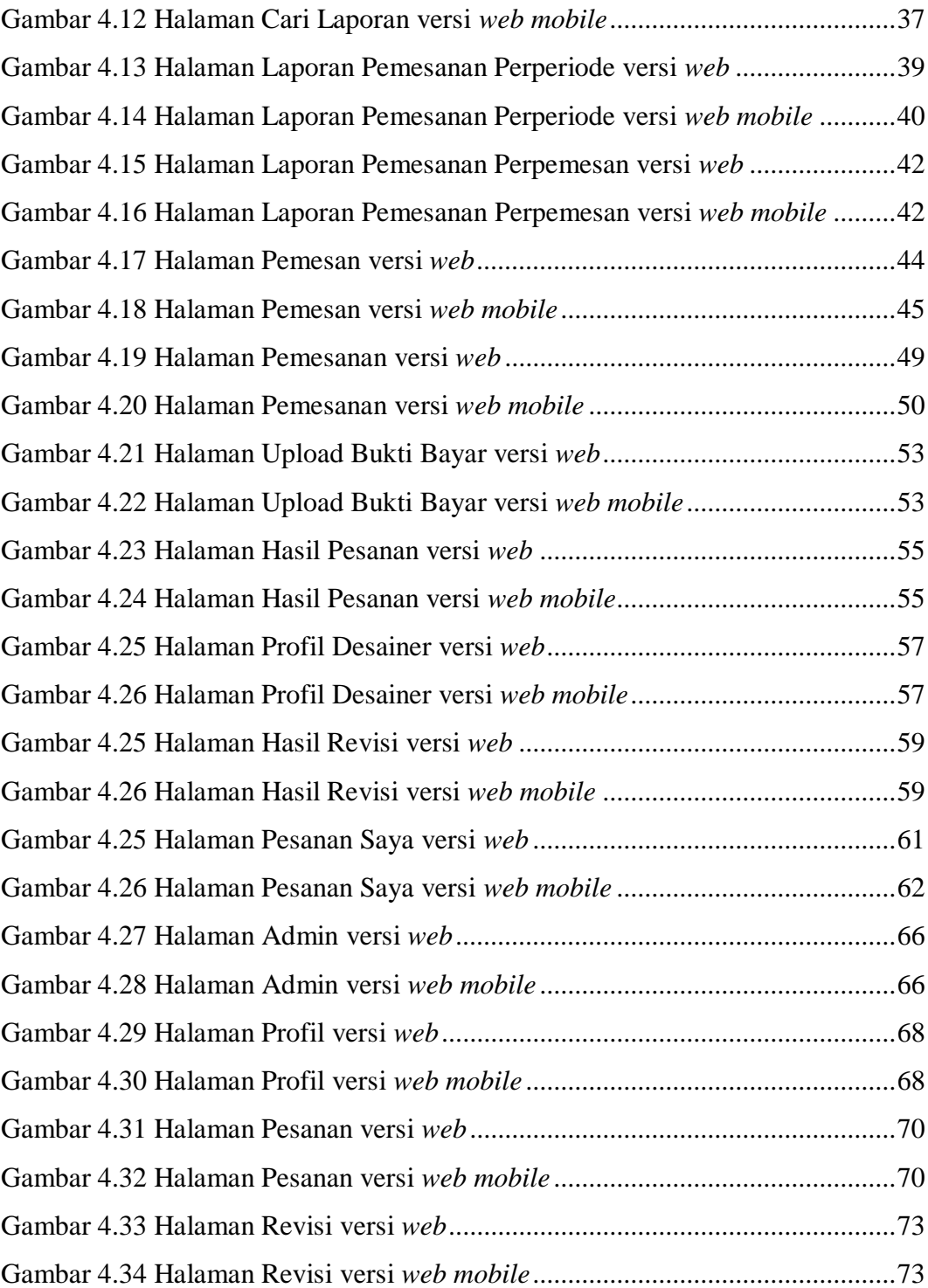

# **DAFTAR TABEL**

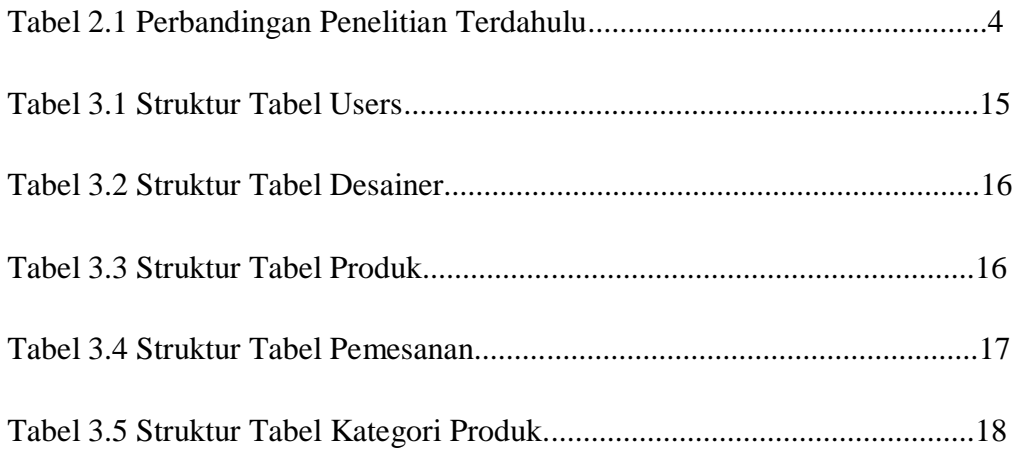

# **DAFTAR LISTING PROGRAM**

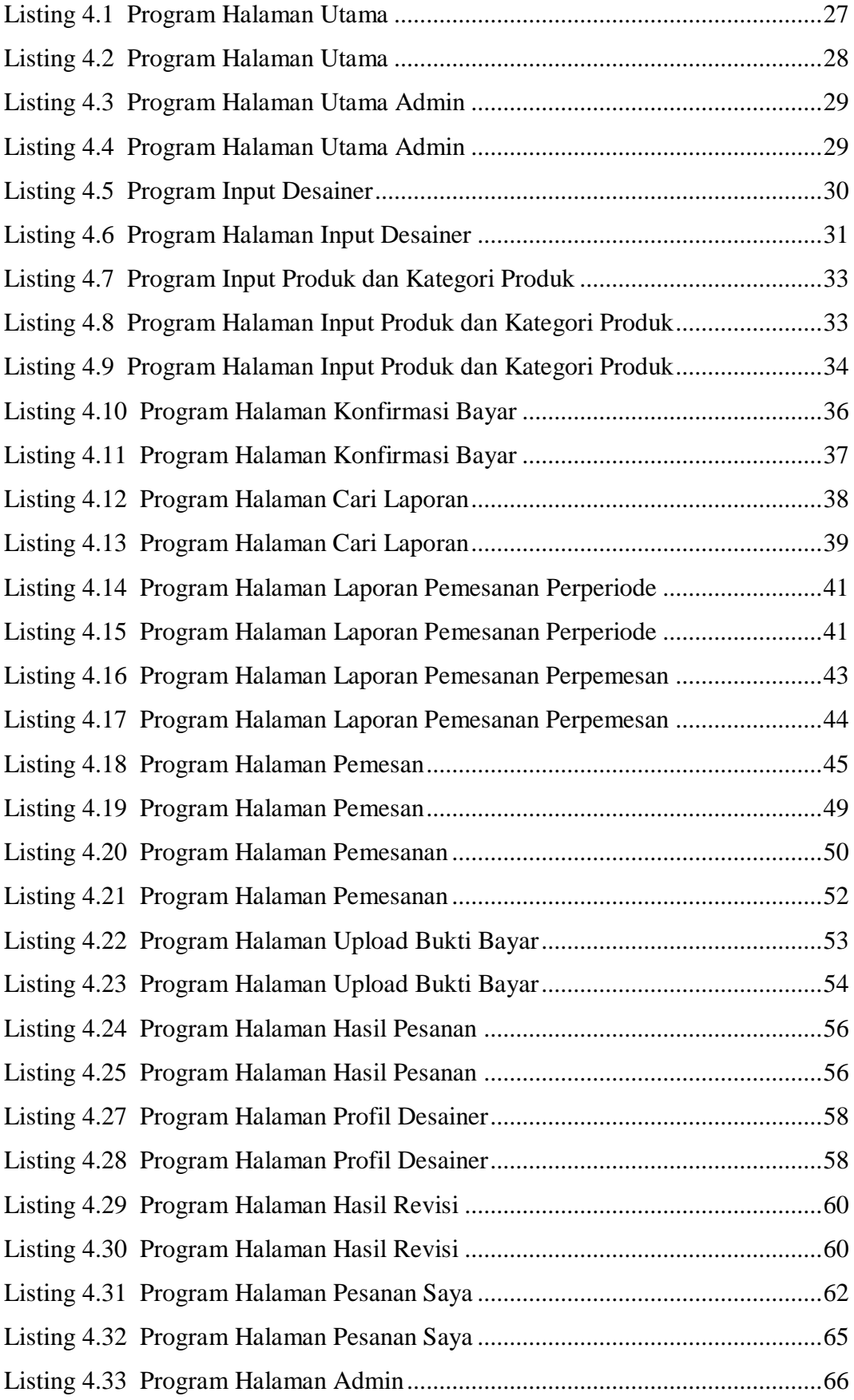

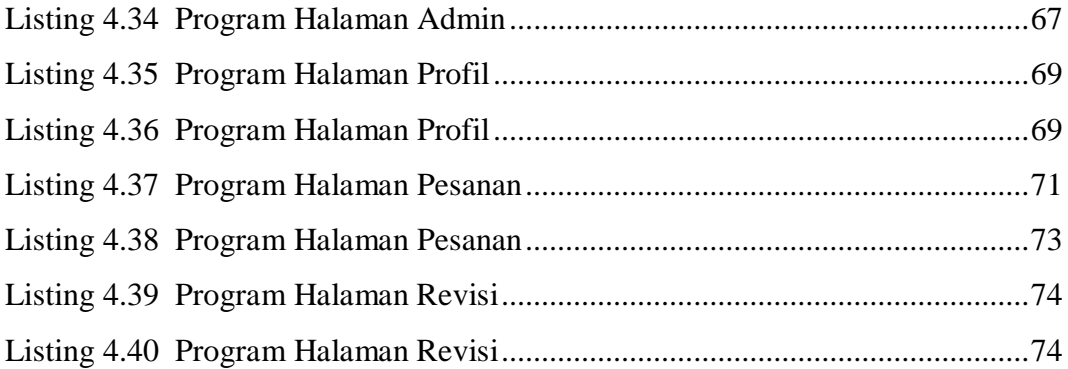